## **UNIVERSIDADE FEDERAL DE OURO PRETO INSTITUTO DE CIÊNCIAS EXATAS E BIOLÓGICAS DEPARTAMENTO DE COMPUTAÇÃO CIC107 – PROGRAMAÇÃO DE COMPUTADORES I**

## **7ª Aula prática**

## **Estrutura condicional - SWITCH**

O *switch* é um comando seletivo usado quando é preciso selecionar uma de várias opções em um programa. Cada opção está associada a um comando (ou uma lista de comandos). Quando um comando for executado, os demais não serão (são mutuamente exclusivos).

O *switch* calcula uma *expressão* e compara o valor resultante com diversas constantes. O fluxo do programa é desviado para a constante que for igual ao valor da expressão. Na linguagem  $C/C++$  essa estrutura tem a seguinte sintaxe:

```
switch (expressão) {
  case valor1: lista de comandos;
   break;
  case valor2: lista de comandos;
   break;
 ...
  default: lista de comandos;
```

```
}
```
- *switch(expressão):* avalia o valor de uma expressão para decidir qual *case* será executado. A expressão deve ser de um tipo ordinal (*int*, *char*, *short*, *long*, etc). *Float* e *double* não são permitidos.
- *case:* cada *case* está associado a apenas um possível valor da expressão.
- *break:* esse comando deve ser utilizado para impedir que sejam executados os comandos definidos nos *cases* seguintes, pois o *switch* executa seu bloco em cascata. Ou seja, se a variável indicar para o primeiro *case* e dentro do *switch* tiver outros cases, o *switch* executará todos os outros *case* a não ser que utilizemos o comando *break* para sair do *switch*.
- *default:* quando o valor da variável não coincidir com aqueles especificados nos *case*, será executada então a lista de comandos da opção *default*. Seu uso é opcional e não precisa existir no *switch*. Se o *default* não existir e a expressão não for igual a nenhuma das constantes especificadas, então nada será executado.

O comando *switch* também é um comando condicional como o *if/else*. A diferença é que os *case* não aceitam operadores lógicos. Portanto, não é possível fazer uma comparação. Isso limita o *case* a apenas valores definidos.

Considere o seguinte exemplo: programa que lê o conceito obtido pelo aluno no semestre (de **A** a **F**) e imprime seu significado.

```
#include <iostream>
using namespace std;
main(){
  char Conceito;
  cout << "Digite o conceito obtido no semestre:" << endl;
  cin >> Conceito;
  switch( Conceito ){
    case 'A' : cout << "Excelente"; break;
```

```
 case 'B' : cout << "Otimo"; break;
    case 'C' : cout << "Bom"; break;
    case 'D' : cout << "Regular"; break;
    case 'F' : cout << "Ruim"; break; 
    default : cout << "O conceito informado nao existe.";
  } 
  cout << endl;
  system("pause");
}
```
Como neste exemplo, a situação mais comum é que a *expressão* do comando *switch* seja constituída apenas por uma variável.

Observe o mesmo programa, porém com a utilização de *if/else*. Neste programa, a construção é mais longa e pode facilmente levar a erros:

```
#include <iostream>
using namespace std;
```

```
main(){
  char Conceito;
  cout << "Digite o conceito obtido no semestre:" << endl;
  cin >> Conceito;
  if ( Conceito == 'A')
    cout << "Excelente"; 
  else if ( Conceito == 'B')
    cout << "Otimo";
  else if ( Conceito == 'C') 
    cout << "Bom";
  else if ( Conceito == 'D') 
    cout << "Regular"; 
  else if ( Conceito == 'F')
    cout << "Ruim"; 
  else cout << "O conceito informado nao existe.";
  cout << endl;
```

```
 system("pause");
}
```
## **Exercícios:**

- 1) Escreva um programa que peça para o usuário entrar um número correspondente a um dos meses do ano e que então apresente na tela o nome do mês e o número de dias desse mês. Utilize o comando switch. Se o número digitado não corresponder a um mês válido no calendário, escrever a mensagem 'Mês Inválido'.
- 2) Calculadora de quatro operações usando *switch*: faça um programa que, dados dois números e um caracter (+, -, \*, /), calcule e imprima o resultado da aplicação, sobre esses números, da operação indicada pelo caracter.

Se a opção digitada pelo usuário for inválida, mostrar uma mensagem de erro. Lembre-se que na operação de divisão o segundo número deve ser diferente de zero. Como garantir isso?

- 3) Faça um programa que realize conversões de temperaturas em graus Celsius, Fahrenheit ou Kelvin. O programa deve ler da entrada a temperatura e uma das seguintes opções:
	- A. de Celsius para Fahrenheit
	- B. de Fahrenheit para Celsius
	- C. de Celsius para Kelvin
- D. de Kelvin para Celsius
- E. de Kelvin para Fahrenheit
- F. de Fahrenheit para Kelvin

Utilize o comando *switch*. Lembre-se que:

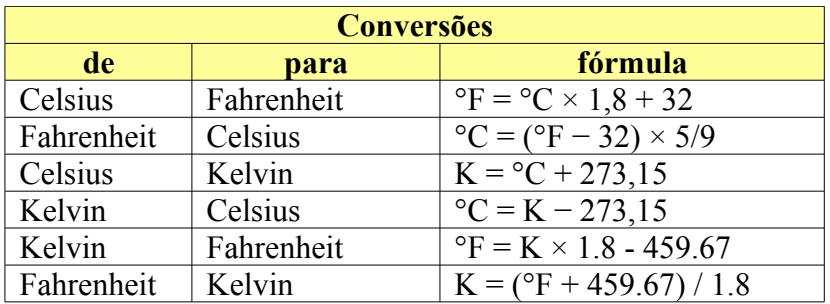

4) Para se determinar o número de lâmpadas necessárias para cada cômodo de uma residência, existem normas que dão o mínimo de potência de iluminação exigida por metro quadrado (m<sup>2</sup>), conforme a utilização deste cômodo.

Seja o seguinte quadro tomado como exemplo:

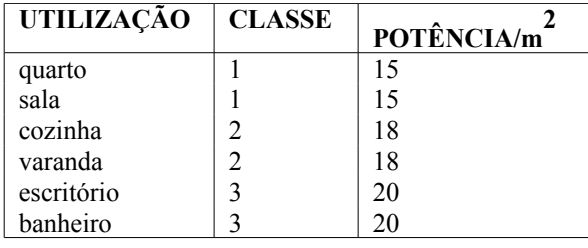

Supondo-se que só serão utilizadas lâmpadas de 60 w, fazer um programa que:

- a) leia um número indeterminado de linhas contendo cada uma:
	- a classe de um cômodo de uma residência;
	- as dimensões do cômodo (considere apenas cômodos retangulares) ;

 A última linha terá classe igual a zero e dimensões também nulas, para indicar fim dos dados.

- b) calcule para cada cômodo: a sua área, a potência de iluminação e o número de lâmpadas necessárias;
- c) calcule para toda a residência: o total de potência e o total de lâmpadas.
- d) imprima o número de lâmpadas total. Se esse número for fracionário, aproximar para o inteiro imediatamente superior. Exemplo:  $8,3 \rightarrow 9$ .

Obs.: para converter uma variável x do tipo float ou double em inteiro, pode-se usar:  $k = (int) x;$ 

onde k deve ser uma variável inteira. O valor atribuído a k será obtido pelo truncamento do valor de x.